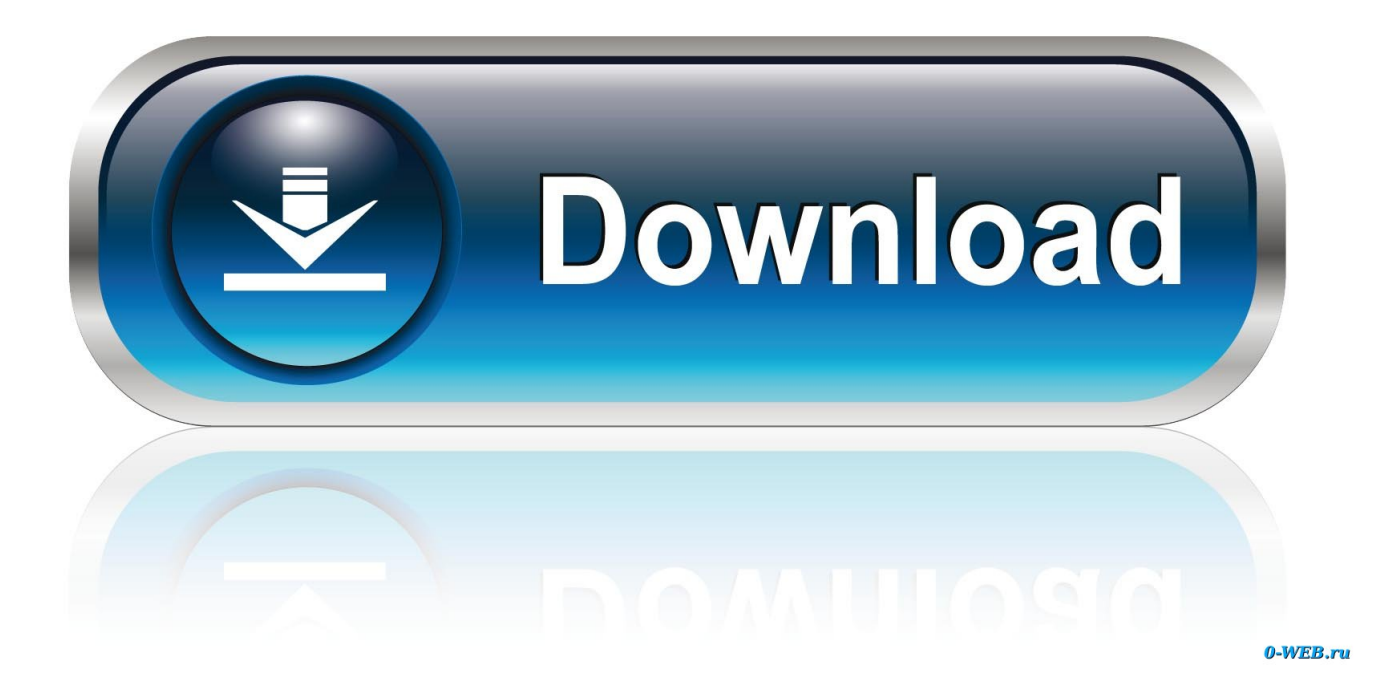

[Bypass Lost Windows 7 Password In A Useful way](https://fancli.com/1hrudf)

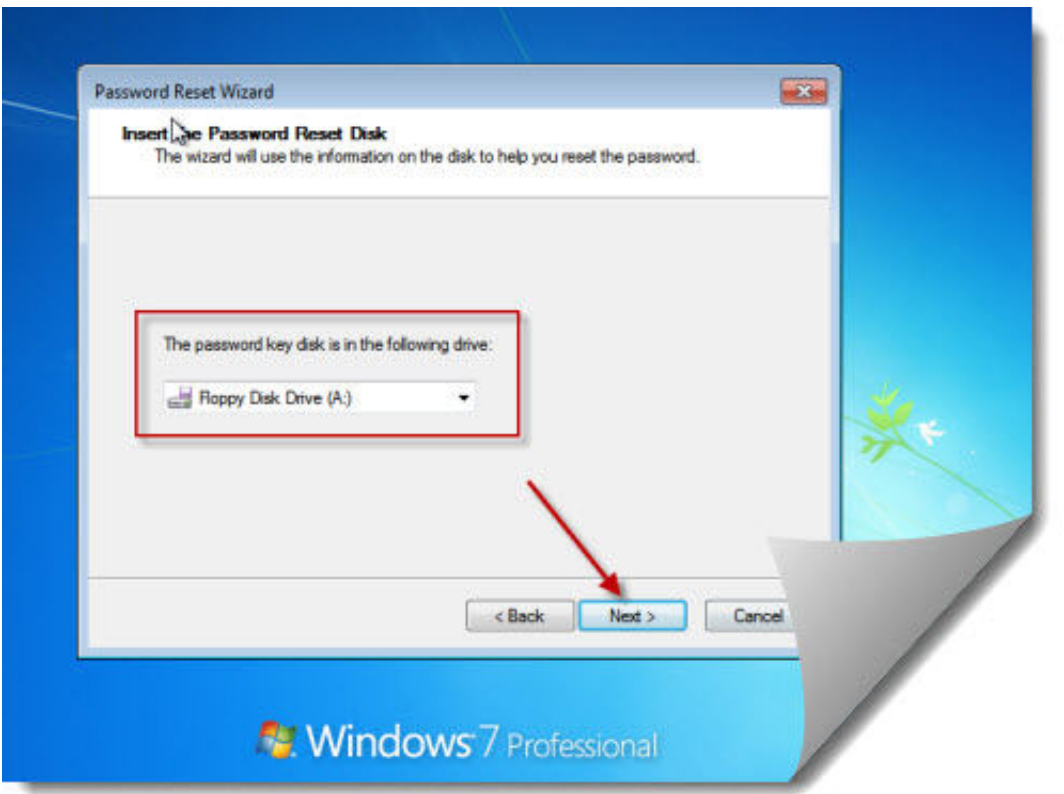

[Bypass Lost Windows 7 Password In A Useful way](https://fancli.com/1hrudf)

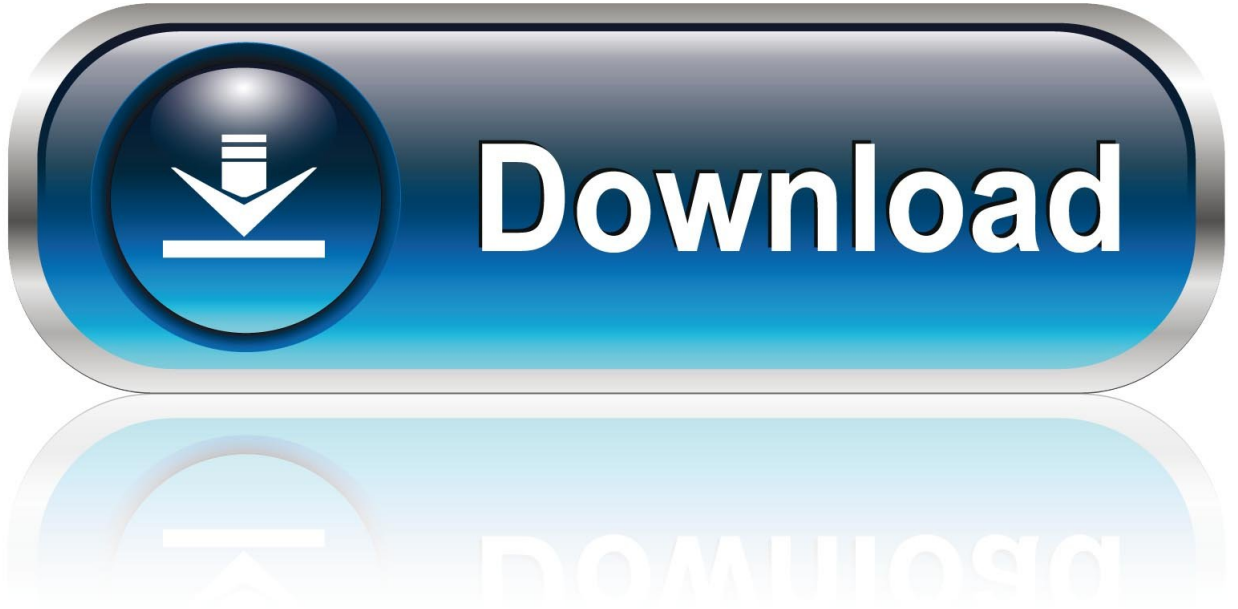

What can you do if you are already logged in and forgot your password? You could just log out and attempt the above method as it should work .... The free solution to recover / reset your lost Windows 7 password using Lazesoft ... My friends have told me that there is a way to recover my Windows 7 Password. ... Good news is there are two ways to do the Windows 7 password recovery.. Forgot Windows 7 password and cannot log into your administrator account? ... The problem with this method is that you have to create the password reset disk .... Solved: I had an issue with a Kaspersky product on my dell 620 / windows 7 computer. ... This is the most simple Windows 10 password bypass method. ... This is a very helpful thread about bypassing Windows password, and I can find a lot of .... If you are unlucky enough to lost or forgot login password, don't get ... Method 1: Use Your Windows 7 Password Reset Disk If You Have ... But the following alternative solutions would be helpful without using password disk.. Did you forget the password of your Windows 7 password and now wondering how to ... 5 Helpful Tips to Protect Your Brand and Trademark in 2020 ... Now, click on Start > Accessories >Command Prompt to open the command window. ... Complex method and needs computer skills to perform this method.. If you've forgotten your Windows 7 password, you have a number of options for ... for many of you, then this trick isn't going to do you any good. ... There's a way to reset your Windows 7 password with nothing but the tools and .... How to bypass Windows 7 password is not an impossible task any more, read this article to learn how to do ... Way One: Have administrator changed your password ... It is very useful to change Windows 7 password by asking administrator to reset. But how should you do if the password you lost is the administrator one.. Despite not being loved as much as Windows XP or Windows 7, Vista played an important role in how the desktop experience of Windows ecosystem transformed. It's the very ... Then, from the second window, select the user to reset/delete. ... While using the 3rd-party software is the easiest way, that's not the only option.. How to Bypass Windows 10/8/7 Administrator Password without Resetting ... "I just upgraded to Windows 10 and somehow I have lost my Windows 10 Password, now what?" "Is there any way I can get access to my Windows 8.1 Locked ... 3 useful tips to bypass Windows logon password without software or .... When you forgot the login password of Windows computer, what kind of actions ... Method 1. How to Bypass Windows 10/8/7 Password with Super Admin Account ... Hopefully you guys found this post very helpful and were able to access your .... If you forgot the only administrator login password in Windows 7 and you would lost access to that computer. Fortunately, here will show you easy way to remove .... Discover how to find and reset lost Windows passwords and gain access to your PC. ... Windows 7: Recover your password (the hard way); Windows 10: Recover ... On the other hand, Windows 10 users are in a good spot.. Method 2: How to Reset Windows 7 Password without Reset Disk . ... A Dell password reset disk is really helpful when you realize you have lost Dell password.. Jump to Way 3: Unlock Windows 7 Admin Account with Windows ... - Way 1: Crack Forgotten Windows 7 Password with Command Prompt. When .... Way 1: Bypass Windows 7 Password with Fingerprint Logon. Windows ... it is a good choice to download the version compatible with Window 7.

Warning: If you're not able to log in safe mode as administrator, these above steps are impractical for you. Under this situation, a good alternative .... Windows Password Recovery tools are the best way to bypass Windows 8 password ... You can also reset password of Windows 10/7/XP/Vista and Windows Server 2016/2012/2008/2003/2000. ... Mark the "I forgot my password" circle and click "Next" to reset forgotten Microsoft ... Click "Next" and wait for it becomes useful.. If you lost the password to your regular Windows 7 user account, you can use ... the boot order in the BIOS before continuing with this method.. Have you lost or forgotten your Windows password? ... This method may or may not work depending on which operating system you are running. ... this section on creating a password reset disk for the Windows 7 operating system. ... It has a raft of useful features one of which is the ability to change the ...

## fbf833f4c1

[The Gardens Between Game](https://anaconda.org/channaconme/the_gardens_between_game/notebook) [Project BQ – Marathon Training Week 2](http://jausteamgelspo.mystrikingly.com/blog/project-bq-marathon-training-week-2) [Sony Vegas Pro 13 Patch Only](https://copyright.uottawa.ca/system/files/webform/sony-vegas-pro-13-patch-only.pdf) [Kids raise money for rhino books](http://cardzatiro.unblog.fr/2020/07/12/kids-raise-money-for-rhino-books/) [MovieMator Video Editor Pro 3.0.0 With Crack \[Latest\]](http://www.musicianhotspot.com/m/feedback/view/Motorola-Droid-Turbo-2-Owners-Reporting-Mysterious-Green-Lin) [Motorola Droid Turbo 2 owners reporting mysterious green line on display](http://www.musicianhotspot.com/m/feedback/view/Motorola-Droid-Turbo-2-Owners-Reporting-Mysterious-Green-Lin) [Weather Feel 1.1](https://ameblo.jp/tradkingportles/entry-12610649374.html) [POPSUGAR FALL 2016 SPECIAL EDITION BOX REVIEW \(\\$100\)](https://www.quibblo.com/story/DibL-S2V/POPSUGAR-FALL-2016-SPECIAL-EDITION-BOX-REVIEW-100) [Cry of War PLAZA](http://slocfitva.yolasite.com/resources/Cry-of-War-PLAZA.pdf) [Doxillion Document Converter Plus 3.19 \[Latest\]](https://folder-lock-7-5-2-kat-.simplecast.com/episodes/doxillion-document-converter-plus-3-19-latest)